## 图表共同属性-图例

- 视频要点  $\mathbf{Q}$ 
	- 如何为组件设置图例 图例的属性设置项

## 学习视频  $\bullet$

## 您的浏览器不支持播放此视频。

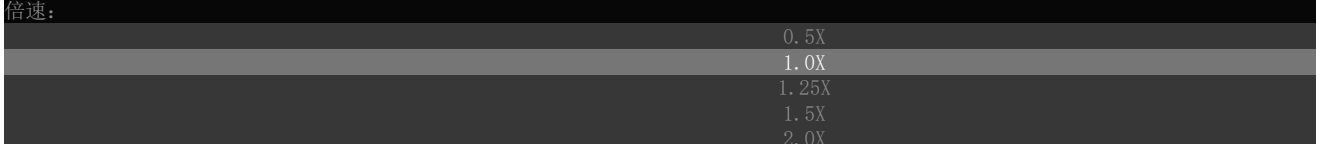